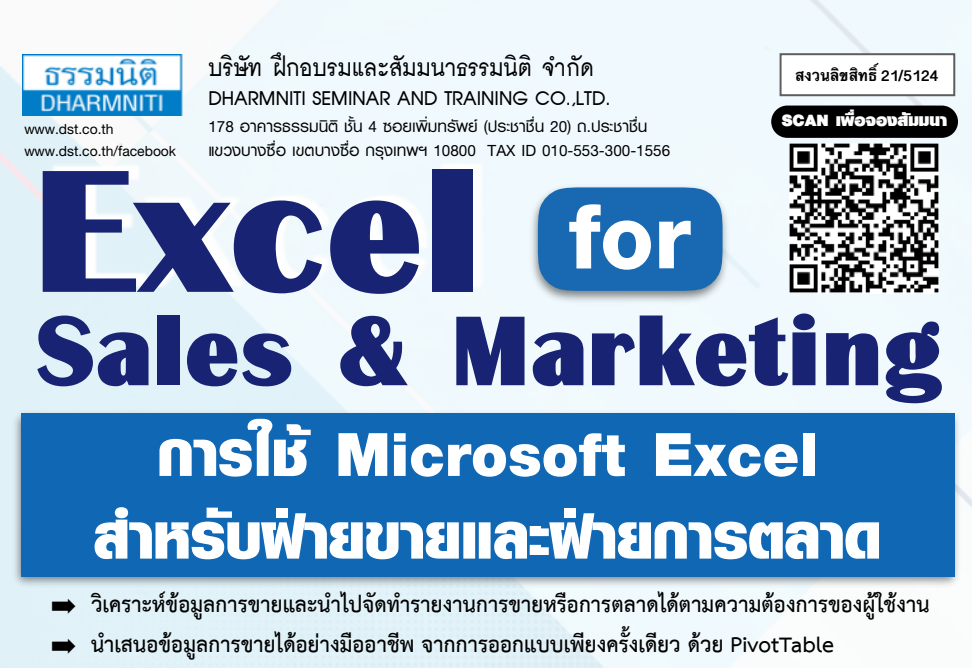

➡ **เจาะลึก Function การใช้งานและเครื่องมือที่ฝ่ายขายและฝ่ายการตลาด ไม่ควรพลาด!**

# รับฟรี Thumb Drive พร้อม Case

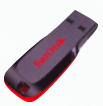

\*\*กรุณานํา Notebook MS Excel 2013 ขึ้นไป มาในวันสัมมนา\*\*

# หลักสตรเคือนมีนาคม 2566

เข้าอบรมหลักสูตร Onsite ราคา 3,900 บาทขึ้นไป (ไม่รวม VAT)

## $\overline{\text{S}}$ บฟ $\overline{\text{S}}$  คูปองเงินสดมูลค่า 200 บาท !!!

<mark>เพื่อใช้กับ</mark> 1. การอบรม Onsite หลักสูตรถัดไปภายในเดือนมีนาคม 2566 (ราคา 3,900 บาทขึ้นไป)

**หรือ** 2. การสมัคร / ต่ออายุสมาชิกวารสารเอกสาร TAX หรือ HR Society

(เฉพาะหน้างานสัมมนา ภายในมีนาคม 2566 เท่านั้น)

\*\* เงื่อนไขเป็นไปตามที่บริษัทกำหนด \*\*

## **กำหนดการสัมมนา**

Promotion

**วันศุกร์ที่ 17 มีนาคม 2566** 

(เวลา 09.00 - 16.00 น.)

**โรงแรมสวิสโฮเต็ล กรุงเทพฯ รัชดา**

รถไฟฟ้าใต้ดิน MRT สถานีห้วยขวาง

### **อัตราค่าสัมมนา**

สมาชิก (Tax, HR)

 **4,000 + VAT 280 = 4,280 บาท** บุคคลทั่วไป

 **4,700 + VAT 329 = 5,029 บาท**

(รวมเอกสาร ชา กาแฟ อาหารว่าง อาหารกลางวัน)

**Dharmniti Seminar and Training Co., Ltd. Tel. 02-555-0700 Ext.1, 02-587-6860-4**

### หัวข้ออบรม

### **1. ฟังก์ชั่นและเครื่องมือ EXCEL ที่จําเป็นสําหรับฝ่ายขายและฝ่ายการตลาด**

- 1.1 MATH functions: SUMIF SUMIFS
- 1.2 Lookup functions: VLOOKUP MATCH INDEX CHOOSE
- 1.3 Logical functions: IF AND OR
- 1.4 การตั้งชื่อเซลล์หรือกลุ่มเซลล์ (Name Manager)
- 1.5 การตั้งชื่อตารางการอ้างอิงตารางและการสร้างสูตรคํานวณอัตโนมัติ (Table)
- 1.6 การแยกข้อความอัตโนมัติ (Text to column)
- 1.7 การนําเข้าข้อมูล (Importing data)
- 1.8 การวิเคราะห์ข้อมูลด้วยเครื่องมือจําลองสถานการณ์ (Scenario Manager)

#### **2. การวิเคราะห์ฐานข้อมูลการขายด้วย PivotTable**

- 2.1 แนวคิดและพื้นฐานการสร้าง PivotTable
- 2.2 การจัดรูปแบบตัวเลขใน PivotTable
- 2.3 การปรับแต่งข้อมูลและการเปลี่ยนชื่อ Label ในตาราง PivotTable
- 2.4 การจัดกลุ่มวันที่และตัวเลข
- 2.5 การวิเคราะห์ข้อมูลในรูปแบบต่างๆ เช่น การหาผลต่างการคํานวณสัดส่วนของตัวเลขการคํานวณค่าสะสมฯลฯ
- 2.6 การสร้างแผนภูมิด้วย PivotChart

#### **3. Case Study การประยุกต์ใช้EXCEL งานการตลาดและงานขาย**

- 3.1 โครงสร้างต้นทุนและการคํานวณหาจุดคุ้มทุนเพื่อกําหนดเป้าหมายในการขายสินค้า
- 3.2 เทคนิคการพยากรณ์ยอดขาย
- 3.3 การวิเคราะห์ความอ่อนไหวของราคาขาย ต้นทุนขายค่าใช้จ่ายทางการตลาด และ กําไรคาดหวัง
- 3.4 การนำเสนอรายงานและข้อมูลทางการขายด้วยกราฟ

# **ผศ.สรตน ลรตนชย วทยากร**

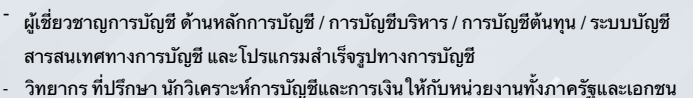

ชําระค่าสัมมนาเป็น **เงินสด** หรือ **เช็ค** สั่งจ่ายในนาม **บริษัท ฝึกอบรมและสัมมนาธรรมนิติจํากัด** 178 อาคารธรรมนิติชั้น 4 ซอยเพิ่มทรัพย์ (ประชาชื่น 20) ถ.ประชาชื่น แขวงบางซื่อ เขตบางซื่อ กรุงเทพฯ 10800 เลขประจําตัวผู้เสียภาษี 010-553-300-1556 (สํานักงานใหญ่) (กรณีไม่มีหนังสือรับรองหัก ณ ที่จ่าย ต้องชําระเต็มจํานวน) **งดรับเช็คส่วนตัว**

#### ยิ่งอบรมมาก ยิ่งเสียภาษีน้อย ค่าอบรมสามารถลงรายจ่ายได้เพิ่มขึ้นถึง 200%

สนใจสํารองที่นั่งได้ที่ โทรศัพท์ 02-555-0700 กด 1, 02-587-6860-4